Ziekenhuis Oost-Limburg **ZOL GENK** Campus Sint-Jan Campus Sint-Barbara Medisch Centrum André Dumont **ZOL Maas en Kempen**

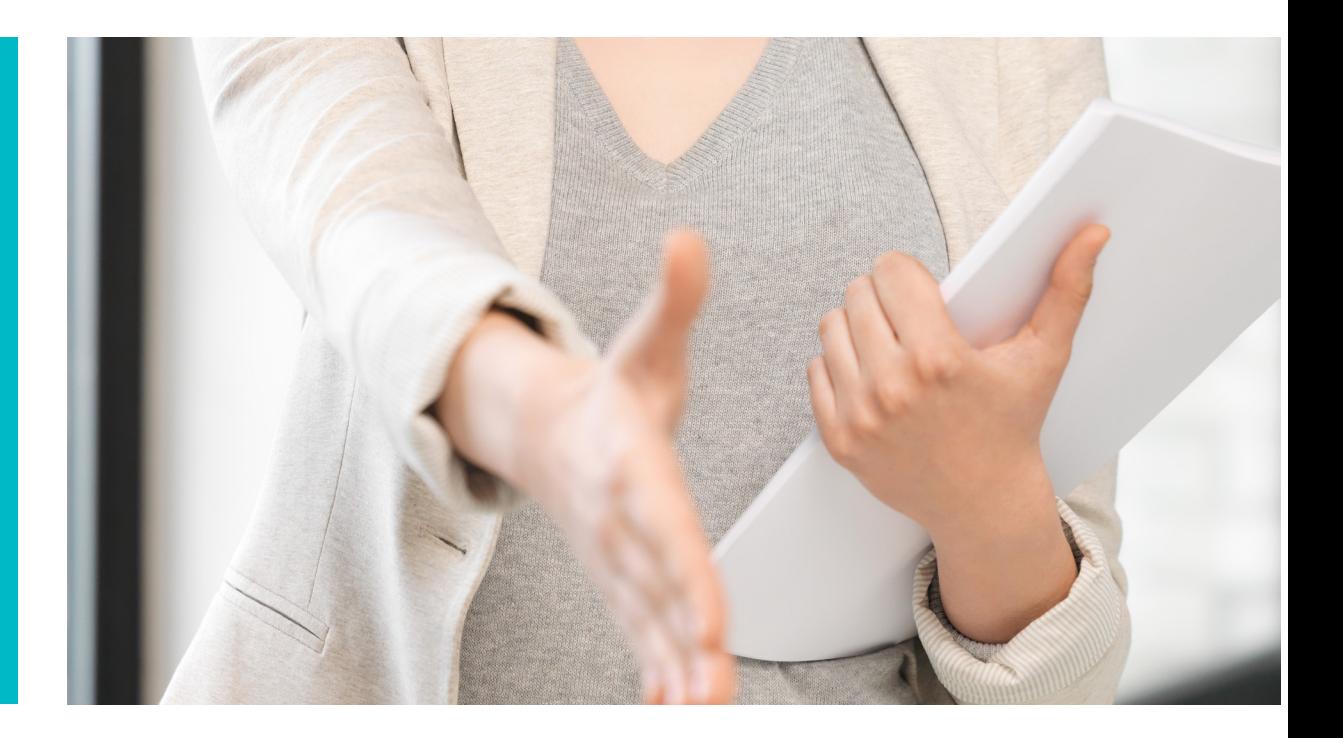

# **GVK INTRODUCTIE**

ZOL GENK

info@zol.be

tel. +32(0)89 32 50 50 ZOL MAAS EN KEMPEN tel.+32(0)89 50 50 50 Campus Sint-Jan Synaps Park 1 B 3600 Genk

Campus Sint-Barbara Bessemerstraat 478 B 3620 Lanaken

Medisch Centrum André Dumont Stalenstraat 2a B 3600 Genk

#### **ZOL GENK ZOL MAAS EN KEMPEN**

Diestersteenweg 425 B 3680 Maaseik

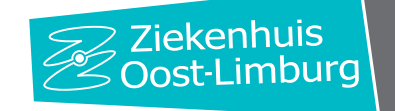

#### Welkom!

Namens de ganse equipe van de verloskamer, heten we je van harte welkom. Wij willen je graag als nieuwe medewerker opnemen in onze groep.

Met deze brochure willen we je informeren over de werking van onze dienst en een beeld geven over de samenwerking van de vroedvrouwen. Deze brochure is een beknopte handleiding die je steeds kan raadplegen. Een brochure kan niet allesomvattend zijn. Daarom staan zowel de hoofdvroedvrouwen, de vroedvrouwen, de artsen als de assistenten je graag bij indien je hulp of uitleg nodig hebt.

Bij ons staat alles in het teken van onze patiënten en wij gaan als afdeling helemaal mee op het ritme van de bevallingen en verloskundige spoedgevallen. Deze georganiseerde chaos, in al zijn aspecten, kan in het begin een echte uitdaging vormen. Daarom starten we met deze brochure en het samen werken onder begeleiding om je wegwijs te maken. We gunnen je de nodige tijd om je in te werken en hopen dat je je snel thuis voelt!

# **INHOUDSTAFEL**

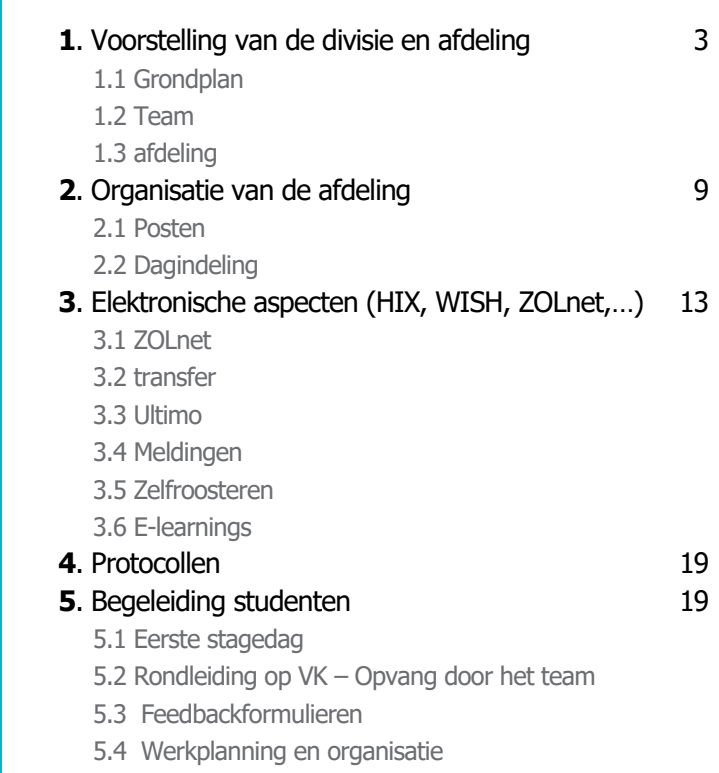

- 5.5 Briefing
- 5.6 Beloproepen
- 5.7 Bedenkingen / vragen

# 1.1 Grondplan

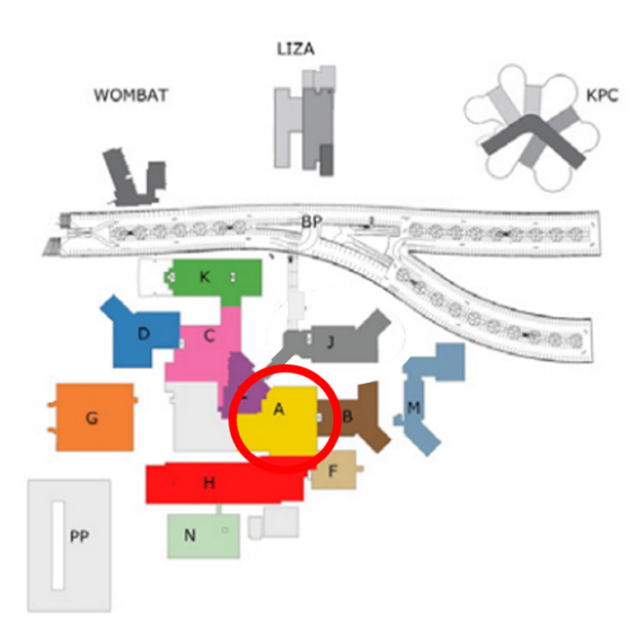

De afdeling is gesitueerd in de A-blok op de eerste verdieping van campus Sint-Jan en heeft als code **GVK** (het ZOL heeft meerdere campussen in Limburg, de G in de code staat voor de Genk).

# 1.2 Team

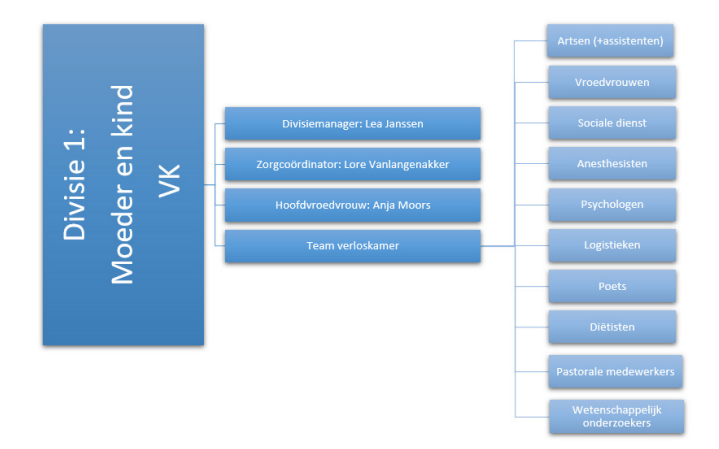

Het ziekenhuis bestaat uit 7 divisies met aan het hoofd telkens een divisiemanager en een zorgcoördinator. Onder divisie 1 vallen de vroedkundige afdelingen (de materniteit, de MIC-gynaecologie en de verloskamer), de raapleging gynaecologie, IVF-centrum, de neonatologie en de pediatrie.

- De divisiemanager: Lea Janssen
- Zorgcoördinator: Lore Vanlangenakker

Per vroedkundige afdeling is er een hoofdvroedvrouw die op de afdeling zelf aanwezig is:

- Hoofdvroedvrouw J10 (materniteit): Ingrid Geussens
- Hoofdvroedvrouw B10 (MIC-gynaecologie): Nele Vandewal

• Hoofdvroedvrouw VK (Verloskamer): Anja Moors

#### **Artsen**

Gynaecologen (gynaecologie-verloskunde)

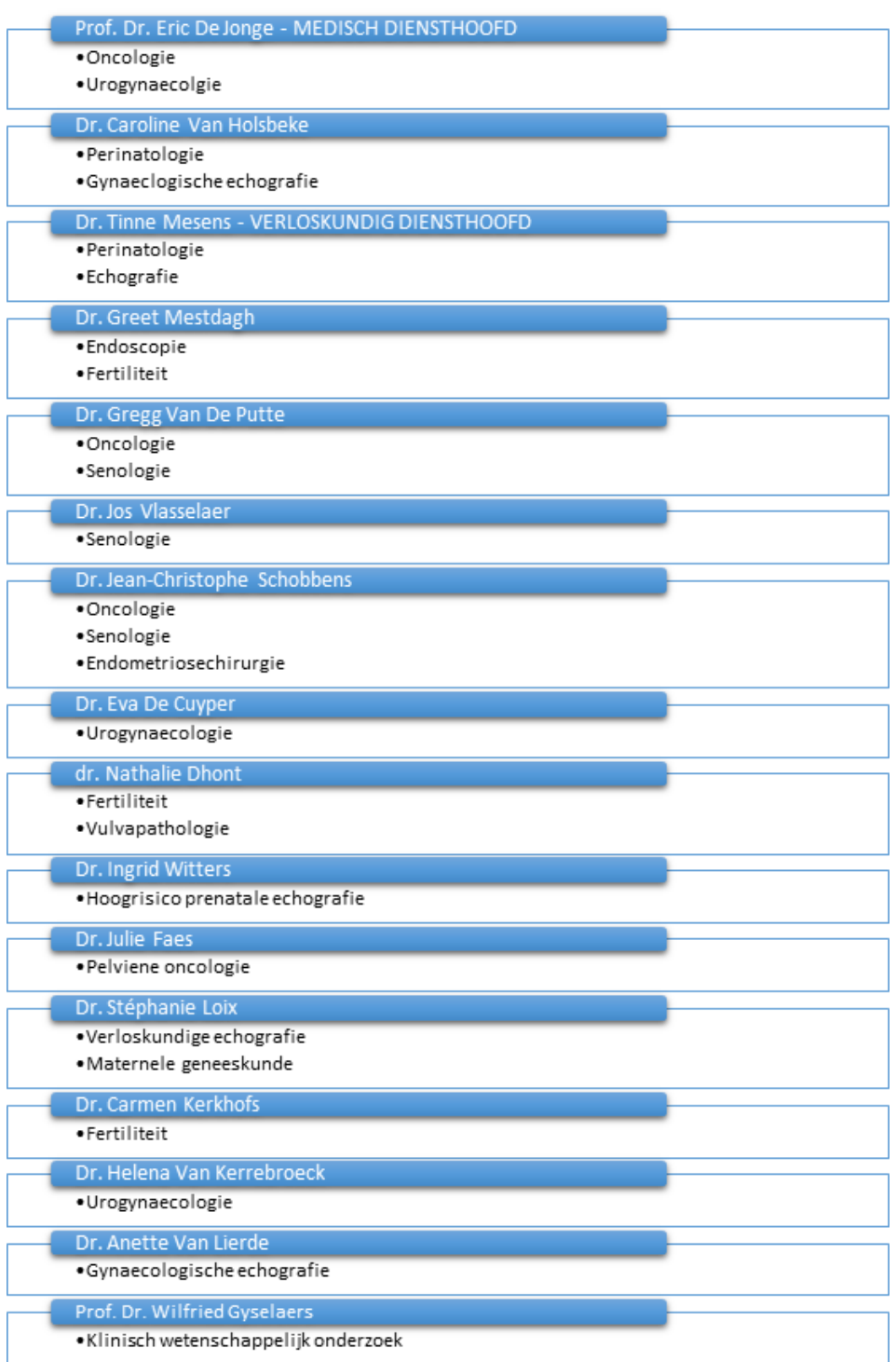

Het team van gynaecologen wordt versterkt door een team van assistenten-gynaecologie. Deze wisselen jaarlijks aan het begin van het academiejaar. De lijst van assistenten, die up-to date is, kan je terugvinden in de verpleegpost van de verloskamer.

# Kinderartsen (neonatologie-pediatrie)

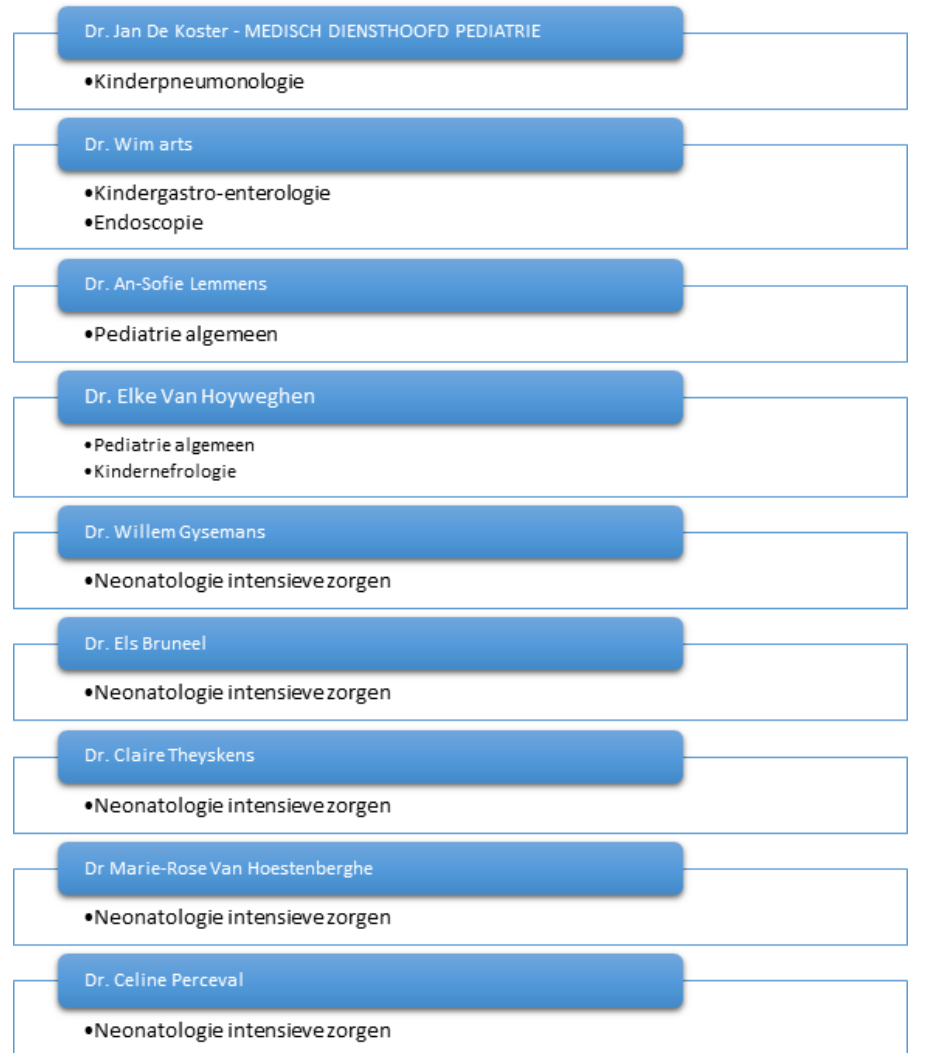

#### **Vroedvrouwen**

De vroedkundige afdelingen werken nauw samen om een zo goed mogelijke en kwaliteitsvolle zorg te garanderen. Om deze reden bestaat er slecht 1 groot vroedvrouwteam dat constant rouleert. Enkele vroedvrouwen met een extra functie:

Stagementoren :

- Kim Frederix
- Miche Hendrikx
- Liesbet Bammens
- Miet Janssen
- Jolien Winters
- Gerda Janssen
- Esther Baveco
- Els Olaerts
- Claudia La Monaca

#### Lactatiekundige :

- Krista Bynens
- Jolien Winters
- Marthe Anthonissen
- Myrthe Hoeven

#### Meters :

- Mia Ghoos
- Nadia Kerkhofs

#### Apotheek :

• Marlies Vangronsveld

#### Pijn :

- Sabine Tindemans
- Evelien Vissers
- Hilde Schalley

#### MVG:

- Marlies Vangronsveld
- Miet Janssen

#### Ziekenhuishygiëne:

- Nadia Kerkhofs
- Jessica Modano

#### Ethiek :

- Mia Ghoos
- Marlies Vangronsveld

#### **Extra teamleden van de afdeling**

Secretaresse van de vroedkundige afdelingen

• Veerle heeft haar bureau gevestigd op de verloskamer geeft ondersteuning als secretaresse. Zij geeft deze ondersteuning op elke vroedkundige afdeling (GMAT, GMIC en GVK)

#### Logistieke medewerker

• 1 logistieke medewerker komt 2x per week om ondersteuning te bieden waar nodig

#### Sociale dienst

- Kunnen opgeroepen worden door ons indien er patiënten zijn waar speciale/extra aandacht voor sociale situaties en regeling nodig zijn.
- Worden ook ingeschakeld indien er een kindje overleden is.

#### Poets

- Een vast poetswedewerker is aanwezig op de VK van 9u tot 13u.
- Na 13u wordt I-transport gebruikt om verloskamers te laten poetsen.

#### Anesthesisten

• Worden opgeroepen door de vroedvrouwen wanneer een epidurale anesthesie geplaats moet worden tijdens een arbeid.

#### Dokter stagiaires

• Er zijn ook studenten geneeskunde die tijdens hun stage verloskunde in de verloskamer aanwezig zullen zijn. De patiënten worden verdeeld onder de stagiairs geneeskunde en stagiaires vroedkunde.

#### Medewerkers UHasselt

• Van tijd tot tijd lopen (verschillende) studie in de UHasselt. Deze medewerkers zullen regelmatig aanwezig zijn om studiemateriaal te verzamelen, uitleg te geven aan de patiënten,…

# 1.3 afdeling

#### **Patiëntenpopulatie**

De populatie van de verloskamer kan in verschillende groepen worden ingedeeld:

- Laag –en hoog risico zwangeren tijdens arbeid en bevalling
	- Zowel spontane arbeiden als inducties

- Zwangere vrouwen met premature arbeid of waar andere verwikkelingen aanwezig zijn. Zij worden meest-

- al eerst opgenomen op het verloskwartier om daarna getransfereerd te worden naar de MIC- afdeling.
	- Primaire en secundaire sectio's
	- Maar ook… begeleiding van arbeid en bevalling bij zwangerschapsafbreking om medische redenen /MIU)
- Ambulante zwangeren (1ste, 2de en 3de trim) CTG + uitwendige kering
- Ambulante gynaecologie patiënten (complicaties )

# **Architectuur afdeling**

De afdeling is volgende manier opgebouwd: Patiënten:

- 7 verloskamers waarbij de arbeidskamer geïntegreerd is
- Naast verloskamer 1 is er een baby-reanimatiekamer voorzien
- 2 onderzoekslokalen:
	- 1 onderzoekslokaal voor ambulante patiënten
	- 1 onderzoekslokaal voor de LimPron studie van dr. Gyselaers

#### Praktisch:

- centraal gelegen dienstlokaal
- kleedkamers voor zowel mannen als vrouwen met douches
- slaapruimte voor de inslapende wacht
- keuken
- spoelruimte
- berging voor steriel en niet- steriel materiaal
- berging voor linnen
- centraal gelegen een lokaal voor medische materialen zoals ventouse, STAN- monitor, echotoestel, verwarmingsoventje,..

#### Extra:

- 1 grote vergaderruimte welke in 2 ruimte verdeeld kan worden:
- Hier vindt dagelijks de overdracht bespreking van de afgelopen 24 uur plaats
- Hier worden ook dienstvergaderingen, vormingen en andere besprekingen gehouden.

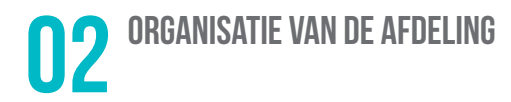

# 2.1 Posten

De verloskamer is een continue dienst, er is 24/24 en 7/7 bezetting nodig.

Men werkt op de dienst volgens het model van integrerende verpleging dit wil zeggen met toewijzing van parturiënten. De vroedvrouwen volgen hun parturiënte (1, 2 of meerdere) eventueel samen met een student vroedkunde of een stagiair geneeskunde.

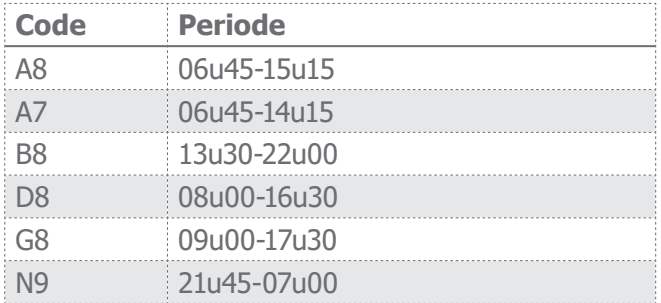

#### Volgende bezetting wordt gehanteerd: **Weekdagen:**

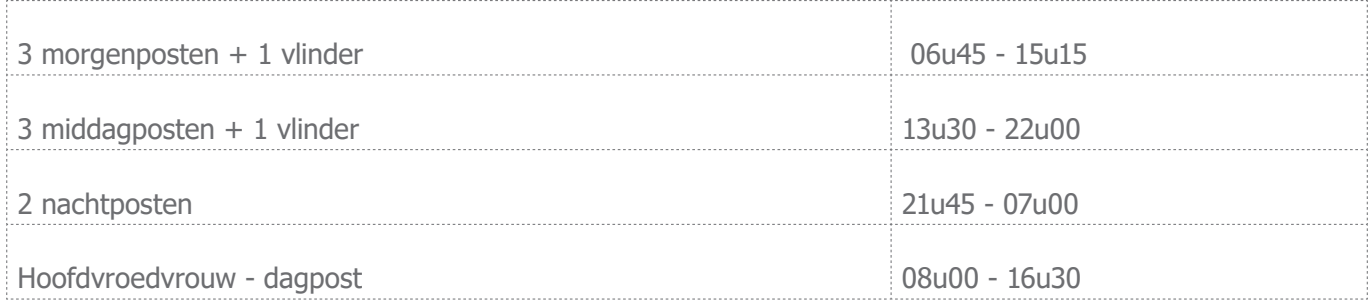

--> Op sectio-dagen wordt er een extra morgenpost of dagpost mee ingepland

#### **Weekend**

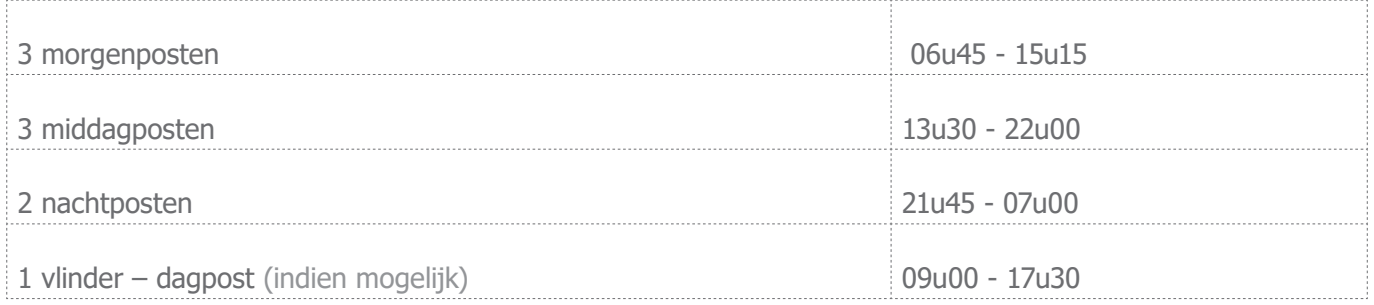

De vlinder heeft een ondersteunende taak: er is 1 vlinder aanwezig die op alle vroedkundige afdelingen inzetbaar is, ze gaat (lees: fladdert) naar de afdeling waar hulp nodig is. De vlinder heeft 1 vaste telefoon waardoor ze bereikbaar is voor iedereen: **TEL 7575**

# 2.2 Dagindeling

In de verloskamer is er geen vaste dagindeling mogelijk, alles hangt af van de parturiënten die zich gespreid over de dag aanmelden. De dagindeling wordt elke dag opnieuw aangepast, het is van belang dat je als vroedvrouw je goed kan aanpassen aan de wisselende drukte. Vaste pauzes zijn er ook niet, alles is afhankelijk van de drukte. Flexibiliteit is enorm belangrijk.

- Gedurende 24u op 24u is de begeleiding van de zwangere vrouwen naar de bevalling toe het hoofddoel van de vroedvrouw. Daar kan geen vast werkschema voor opgesteld worden vermits ieder arbeid, iedere bevalling uniek is en ook uniek dient te blijven. De vaste taken en het administratieve gebeuren wanneer de dienstdrukte het toelaat.
- De nachtdienst past haar werkzaamheden aan, aan de aanwezige parturiënten. Indien er tijdens de dagdienst vaste taken niet zijn uitgevoerd wegens drukte, dan zal de vroedvrouw 's nachts deze activiteiten overnemen indien de drukte dit toelaat. Bv administratief werk zoals invullen van het bevallingsregister, verloskundige dossiers naar de materniteit brengen,...

#### **Taken van de vroedvrouw**

- Begeleiden van arbeid en bevalling
- Assisteren bij het plaatsen van een epidurale anesthesie
- Eerste zorgen aan de pasgeborene
- Intensieve opvolging van moeder en kind na de bevalling gedurende minstens 1,5 uur
- Begeleiding eerste voeding van de pasgeborene
- Voorbereiden en meegaan bij een sectio

#### **Extra afdelingsgerichte taken buiten de totaalzorg aan de parturiënte:**

- Controle van de verdoving: op houdbaarheidsdatum
- Levering van de apotheek: opbergen van medicatie
- Bestellen van zowel steriel als niet- steriel materiaal
- Controle van de verloskamers: op voldoende materiaal en orde
- Het in orde brengen van de materiaalkarren in de verloskamer en baby-reanimatiekamer
- Meewerken aan de MVG
- Het uitwerken en voorbrengen van STAN- casussen
- Controle van de sectiokoffer: deze dient steeds onmiddellijk bijgevuld te worden na gebruik.
- Het administratieve gedeelte bijwerken (gele mapje), pakketjes samenstellen welke geschreven dienen te worden bij een bevalling
- Medische toestellen op regelmatige tijdstippen controleren en ontsmetten
- Het administratieve gedeelte rond het partusboek, zoals het inschrijven, het controleren van de hielprikkaartjes en opsturen
- Logistieke taken: maaltijdbedeling , orde netheid van alle lokalen , utility , keuken, reinigen koffie kannen en koffiezetten, …

#### **Taken van de secretaresse**

- Verschillende taken op de verloskamer: hielprikkaarten versturen, partusverslagen nakijken, SPE registratie, E-birth opvolging en ontslagbrieven partus
- Postmat-afspreken regelen op de materniteit
- Plannen van de operaties op de MIC-gynaecologie

#### **Overzicht telefoonnummers:**

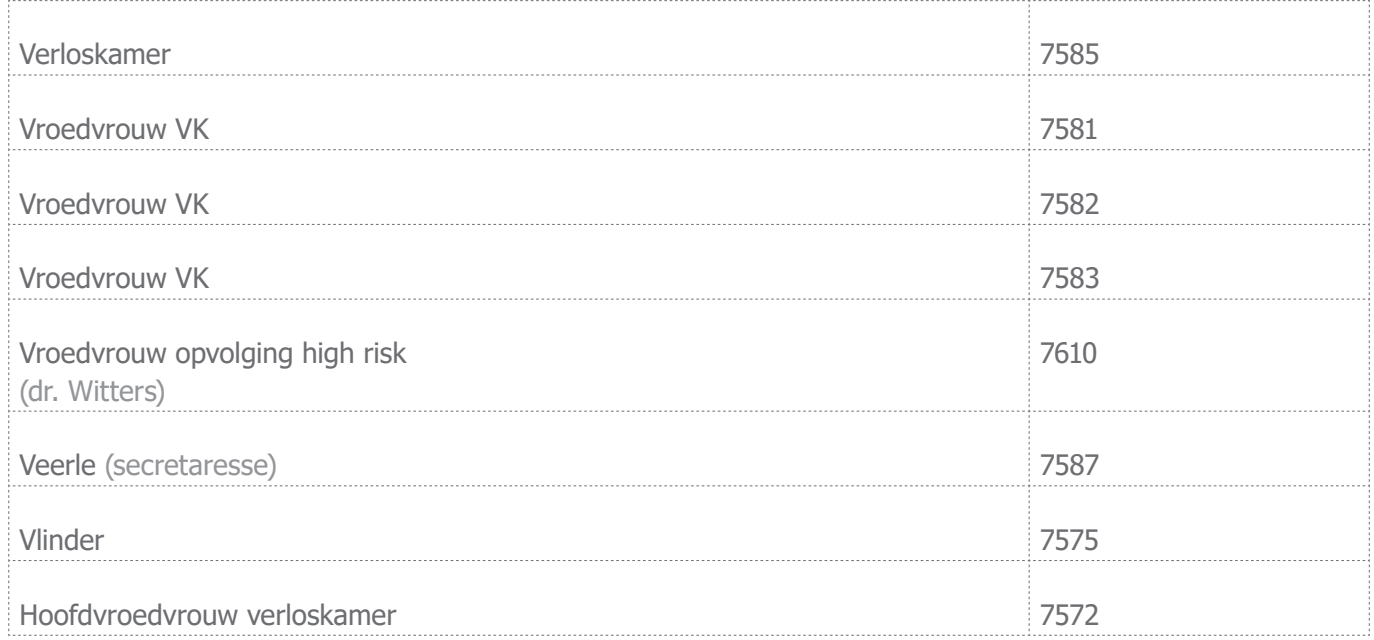

# **Belangrijke weetjes**

#### 1. Dienstvergaderingen:

Dit zijn vergaderingen geleidt door de hoofdvroedvrouw (en eventueel mede door de zorgcoördinator en divisiemanager) en vinden 4x per jaar plaats. De data worden op voorhand doorgegeven. Dienst-specifieke en ziekenhuisbrede belangrijke onderwerpen worden besproken onder het gehele team. Het is verplicht om hierop aanwezig te zijn (uitzondering: indien een verlofdag – V1 werd ingezet; indien je op dat moment een shift aan het werken bent en de drukte het niet toelaat om te komen volgen).

#### 2. Evaluatie- en functioneringsgesprekken

1x per jaar wordt er een ontwikkelingsgesprek gehouden door de hoofdvroedvrouw van de afdeling waarop je meest werkzaam bent. Je zal hier via mail een uitnodiging voor krijgen alsook een reminder om deze voor te bereiden. Tijdens het ontwikkelingsgesprek zal de communicatie in beide richtingen verlopen. Dit wil zeggen dat de verwachtingen, werkpunten en sterke punten van zowel de vroedvrouw als het diensthoofd benoemd zullen worden en er eventueel acties/verbeteringen aan worden vastgekoppeld. Er zal steeds een verslag beschikbaar zijn je dossier op ZOLnet.

#### 3. Attitude en verwachtingen

De verloskamer is een fluctuerende afdeling waarbij momenten van drukte en kalmte zeer snel kunnen wijzigen. Er wordt van de collega's verwacht dat de nodige verantwoordelijkheid wordt genomen bij het verzorgen van de patiënt in arbeid/mama & pasgeboren baby.

• Indien er bij drukte de kwaliteit en patiëntveiligheid in gedrang dreigt te komen is het belangrijk om te overleggen met de collega's en de juiste acties te ondernemen (voor extra hulp dient eerste de flowchart (hangt op het whiteboard aan de verpleegpost) gevolgd te worden en indien nodig een terugroeping gedaan te worden).

• Indien het heel erg kalm is op de afdeling wordt verwacht dat deze momenten ook optimaal benut worden om de afdelingsgerichte taken (ontsmetten van computers, materiaal en kasten in verloskamers nakijken en bijvullen, apotheek nakijken, …) nog eens onder handen te nemen. Ook voor kleine dingen (e-learnings, …) waar normaal geen tijd voor is, kan op deze momenten aan gewerkt worden. De checklijsten hiervoor zijn aanwezig en opgesplitst per verloskamer, balie, keuken, onderzoekslokaal en reanimatiekamer.

#### 4. Beroepsgeheim

Het beroepsgeheim dient strikt toegepast te worden, vandaar nog eens de 10 vuistregels hieromtrent:

- 1. Gebruik de dozen 'vertrouwelijk' als je vertrouwelijk papier wil wegdoen.
- 2. Denk na voor je informatie doorgeeft en volg de richtlijnen hieromtrent.
- 3. Geef of vraag geen vertrouwelijke informatie als er anderen luisteren.
- 4. Laat patiëntendossiers niet onbemand achter of zichtbaar open staan.
- 5. Raadpleeg enkel dossiers van je eigen patiënten en nooit je eigen dossier.
- 6. Vergrendel je computer.
- 7. Volg de policy rond wachtwoorden en houd je wachtwoord geheim.
- 8. Verzamel geen lijstjes met vertrouwelijke gegevens op je PC.
- 9. Gebruik geen patiëntengegevens bij opleidingen, gebruik fictieve namen.
- 10.Verstuur niet zomaar e-mails met patiëntengegevens. Volg steeds de richtlijnen.

#### 5. Ziekte

Bij ziekte is het zeer belangrijk zo snel mogelijk naar de afdeling te bellen om te melden dat je niet aanwezig gaat kunnen zijn op je shift. Op die manier kan er vervanging voorzien worden en de zorgcontinuïteit verzekerd worden.

- Bel doorheen de dag rechtstreeks naar de hoofdvroedvrouw (089 32 75 72).
- Bel buiten de dagpost-uren naar de afdeling zelf (089 32 75 85), verwittig na het doktersbezoek de hoofdvroedvrouw met de informatie over de lengte van de afwezigheid.
- Je dient je ziektebrief van de dokter zo snel mogelijk te bezorgen aan het ZOL, dit kan via mail naar de hoofdvroedvrouw (Anja Moors) en de personeelsdienst (Jessie Vanbrabant).
- Indien je slechts 1 dag ziek bent gelden alle bovenstaande instructies, er moet enkel geen ziektebrief binnengebracht worden, dit is vanuit de overheid 3 keer per jaar toegestaan. Vanaf een vierde keer dienen terug alle vorige instructies inclusief ziektebriefje gevolgd te worden.

#### 6. Vormingen

Om up-to-date te blijven dient elke vroedvrouw aan vormingen deel te nemen. Er moet per 5 jaar minstens 75u bijscholingen gevolgd te worden (om de titel vroedvrouw te kunnen behouden). Bijscholingen worden via verschillende wegen aangeboden:

- De vormingskalender + e-learnings (via mijn dossier op het ZOLnet)
- Via mail door de hoofdverpleegkundigen
- Door externe organisaties (VBOV, UCLL, ...)

#### 7. Werkongeval

Indien er iets gebeurd tijdens/op het werk of onderweg van/naar het werk (= het normale traject van en naar het werk), wordt dit beschouwd als een arbeidsongeval. Dit dient gemeld te worden via 'ik meld' (zie verder voor meer uitleg).

Belangrijk: Prik-, spat-, bijt- of snijongeval

- Laat het wondie nabloeden
- Ontsmet de wonde met alcohol 70% of indien contact met het oog of slijmvliezen met fysiologische water
- Opvolging door het team infectieziekten + bloedafname

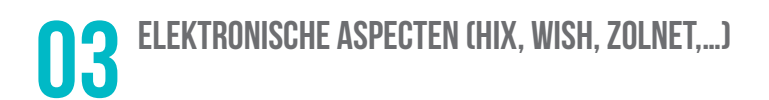

# 3.1 ZOLnet

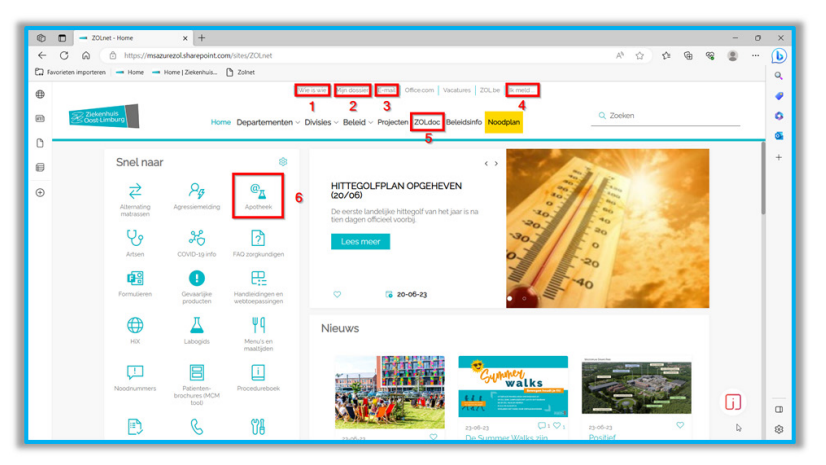

ZOLnet is het ziekenhuisplatform waarin alle informatie verzameld is, hieronder de uitleg van de meest gebruikte functies op de materniteit:

- 1. **'Wie is wie':** via deze knop kan er gezocht worden op naam naar nummers van andere werknemers in het ziekenhuis (artsen, andere afdelingen, management, poets, inschrijvingen, …)
- 2. **'Mijn dossier':** via deze knop kom je in je persoonlijk dossier terecht, hier vind je dingen terug zoals je persoonlijke informatie, je rooster, je e-learnings, je ontwikkelingsgesprekken, bijscholingen,…
- 3. **'E-mail':** via deze knop kom je op je ZOL-email terecht
- 4. **'Ik meld':** indien er een melding gedaan dient te worden dien je op deze knop te gebruiken
- 5. **'ZOLdoc':** via deze knop kom je terecht in Zenya, hier zijn alle protocollen terug te vinden
- 6. **'Apotheek':** bij het zoeken naar een geneesmiddel kan je onder deze knop een lijst terugvinden met de dienstvoorraden in het hele ziekenhuis, in nood kan je medicatie op deze manier lenen van een andere afdeling.

# 3.2 transfer

Op de verloskamer worden veel transfers gedaan ( $VK \rightarrow MAT$ ). Hieronder vind je stapsgewijs wat er allemaal in orde gemaakt dient (qua baliewerk) te worden bij een transfer.

1. Om te starten dient de patiënt in de '**Wish**' omgezet te worden naar de nieuwe afdeling op de juiste kamer en bed(den):

a) Ga naar de GVK in de Wish en druk op het vergrootglas.

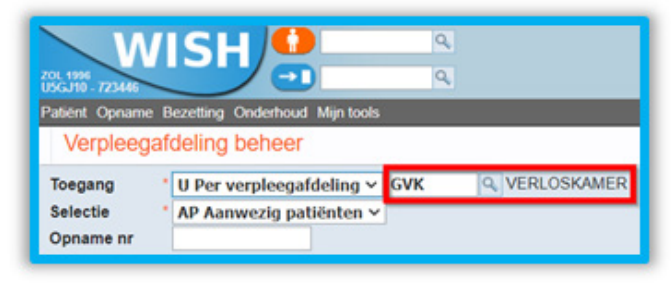

b) Kies de mama die je wilt transfereren en klik rechtsboven op 'TR'

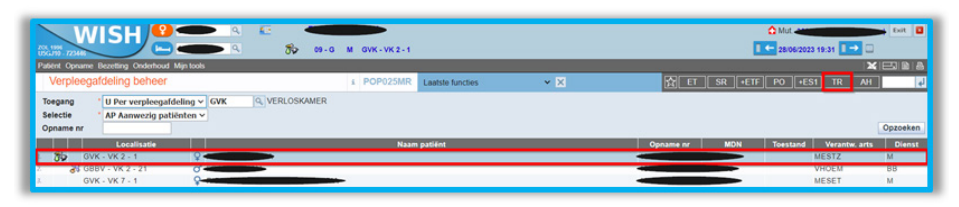

c) Klik op toevoegen

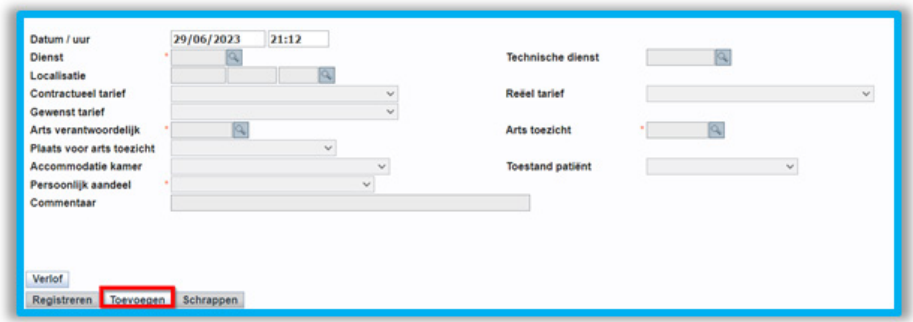

d) Verander de code van 'GVK' naar '**GMAT**'. Klik op het **vergrootglas** en kies de kamer. Vul ook in of de **keuze van de kamer** op vraag van de moeder is en omwille van medische redenen. Klik tot slot op '**registreren**', bij het volgende scherm klik je rechtsonder op **'terug'**.

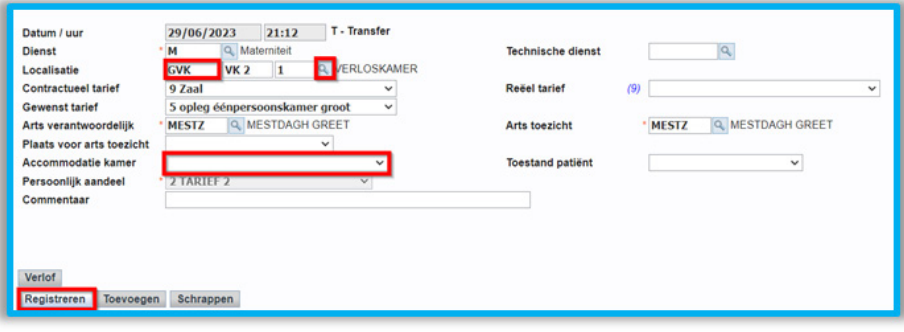

e) Kies de baby die je wilt transfereren en klik rechtsboven op 'TR'

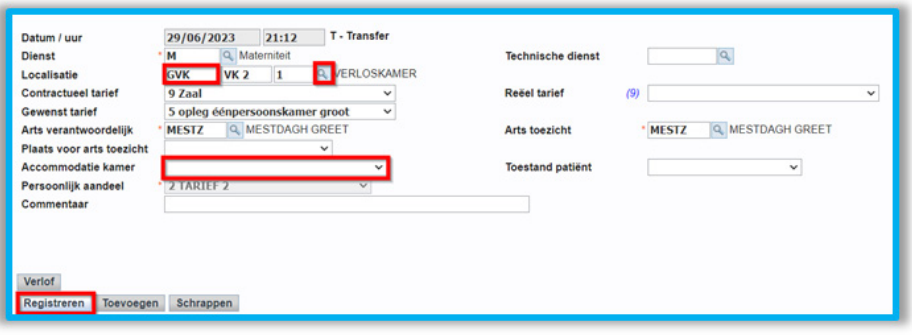

#### f) Klik op 'toevoegen'

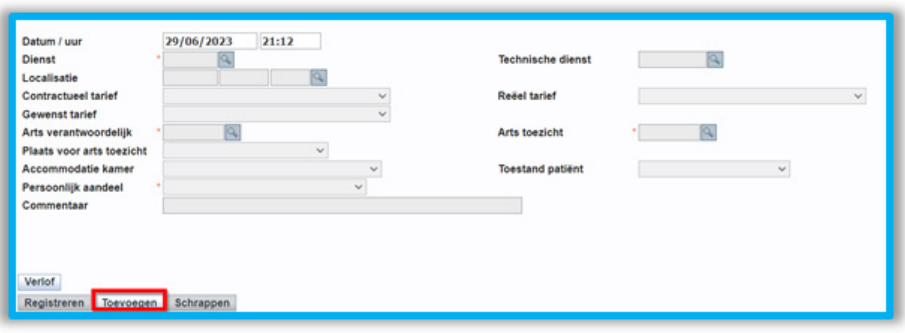

g) Verander de code van 'GBBV' naar '**GBBJ**'. Klik op het **vergrootglas** en kies dezelfde kamer als de mama (kies steeds bed 11). Controleer steeds dat er aan de rechterkant bij **'arts toezicht'** de code 'PEDIZ' staat, aan de linkerkant staat de gekozen kinderarts. Klik tot slot op '**registreren**', bij het volgende scherm klik je rechtsonder op '**terug**'.

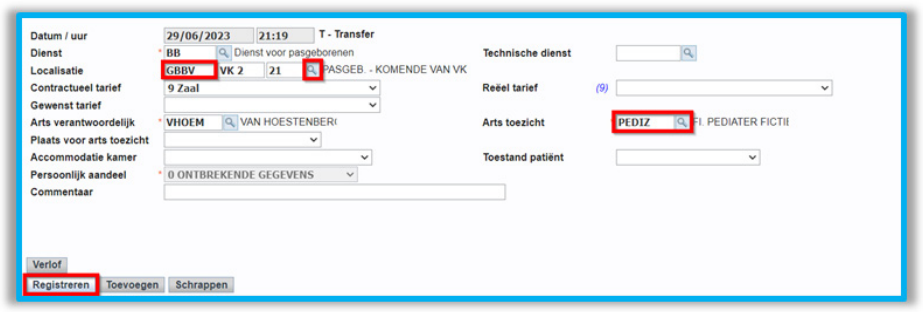

# **3.3 ULTIMO**

Dit is een app waarin het mogelijk is om vervallen/kapot materiaal te registreren (vb kapot bili-bedje, lavabo die lekt, problemen met een computer,…), de technische dienst komt hiervoor naar de afdeling om dit te maken.

Daarnaast is het de app waarin je het reanimatielokaal moet reserveren indien je een oproep krijgt om je 2-jaarlijkse reanimatie-oefening opnieuw te herhalen. Dit voor zowel de volwassene als de baby:

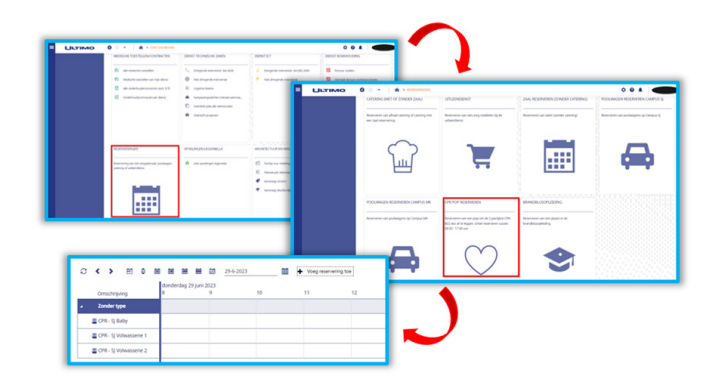

# 3.4 MFI DINGEN

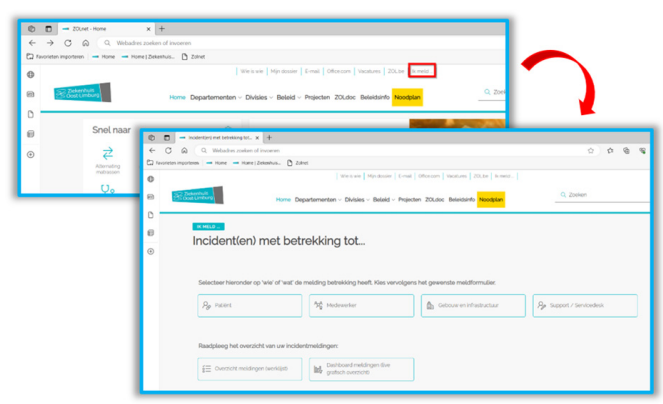

Indien er iets gebeurd op de afdeling dient dit gemeld te worden, op die manier kunnen de kwaliteit en patiëntveiligheid gewaarborgd blijven en kan er iets met de specifieke situatie gedaan worden.

Voor volgende situaties zijn er formulieren voorzien op ZOLnet (Indien er iets gebeurd wat hieronder niet gemeld kan worden of nergens bijpast kan er altijd gemaild worden naar Kwaliteit@zol.be):

#### **Patiënt**

- Patiëntveiligheid (ZOL meldt)
- GDPR & privacy
- Diefstal en/of beschadiging
- Gevaarlijk product / ioniserende straling

#### **Medewerker**

- Arbeidsongeval
- Ingrijpende gebeurtenis
- Diefstal/beschadiging
- GDPR & privacy
- Agressie en ongewenst gedrag
- Gevaarlijk product / ioniserende straling

#### **Gebouw en infrastructuur**

- (Bijna-)brand
- Diefstal / beschadiging

#### **Support / servicedesk**

- Melding servicedesk ICT
- Melding technische bijstand
- ZOLnet

# 3.5 Zelfroosteren

Op de vroedkundige afdelingen wordt er door het team aan zelfroosteren gedaan. Dit wil zeggen dat er op voorhand deadlines worden bepaald en tegen die deadlines moeten alle collega's hun rooster online invullen. De 15 dagen die daarop volgen is de 'schuiffase' waarbij de dagen waarop te weinig vroedvrouwen geroosterd staan, wij zelf nog proberen op te vullen door te schuiven met reeds ingevulde posten. Hierna wordt de maand afgesloten en maken de diensthoofden van de vroedkundige afdelingen de lijsten finaal

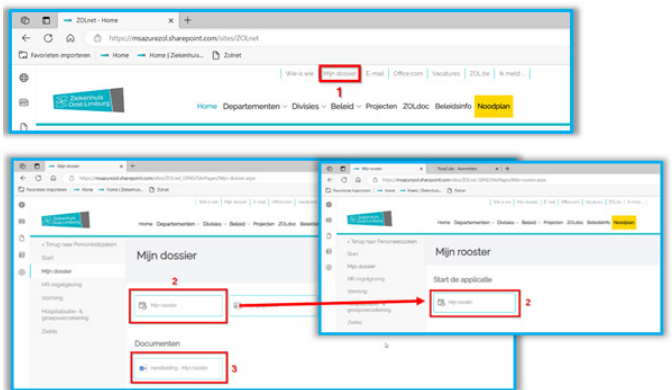

- Ga naar 'mijn dossier'
- Open de online tool door 2x op 'Mijn rooster' te klikken
- Voor meer uitleg kan je altijd naar het document 'Handleiding Mijn rooster' gaan
- Meld je aan

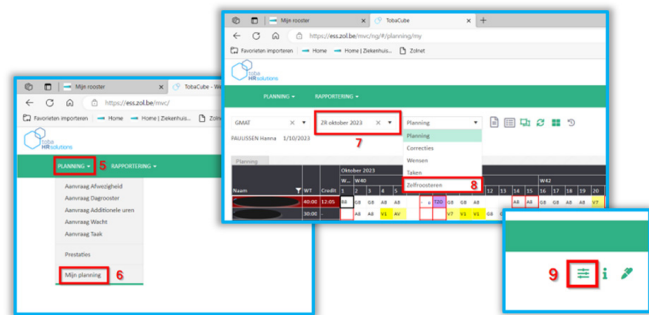

- Klik op het pijltje bij 'Planning'
- Kies 'Mijn planning'
- Kies de maand waarin je wilt zelfroosteren
- Verander dan het vakje rechts van de maand de functie van 'planning' naar 'zelfroosteren'
- Rechtsboven is dit icoon terug te vinden, hier kan je de 'tellers' en 'controles' zichtbaar maken moest dat niet automatisch het geval zijn

# 3.6 E-learnings

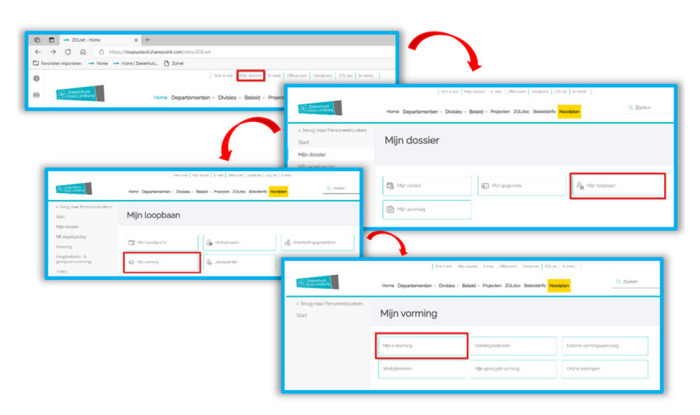

E-learnings is een vaste methode om up-to-date te blijven met bestaande en

nieuwe procedures. Ze verschijnen steeds in je persoonlijk dossier. Je ontvangt een e-mail indien er een nieuwe e-learning verschenen is.

- Ga naar 'mijn dossier', dan naar 'mijn loopbaan', dan naar 'mijn vorming' en als laatste naar 'mijn e-learning'.
- Er staat steeds bij hoeveel tijd de e-learning in beslag zal nemen, ook kan je zien tegen wanneer de e-learning voltooid moet worden.
- E-learnings mogen gedaan worden tijdens de werkdagen, rustige dagen zijn hier de ideale momenten voor.

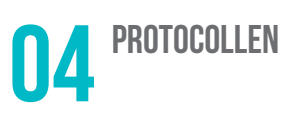

Via ZOLnet is er toegang tot 'Zenya', dit is het platform van het ZOL waar alle protocollen teruggevonden kunnen worden. Klik op 'ZOLdoc' om in Zenya te geraken.

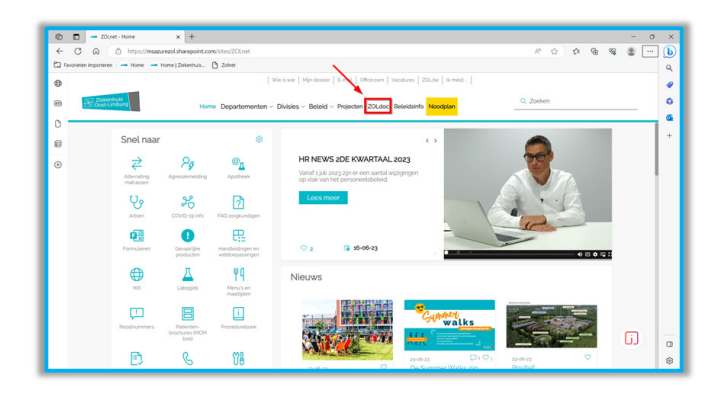

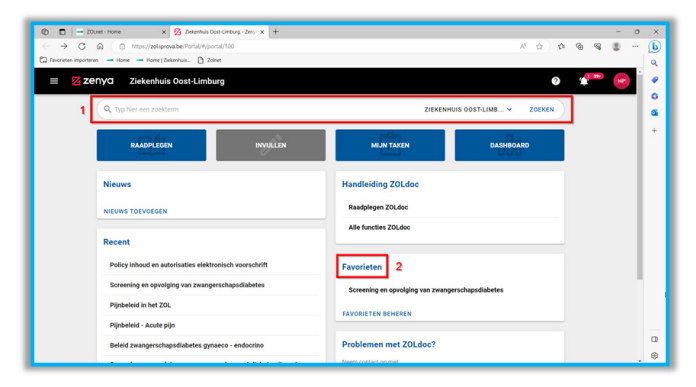

- 7. ia de zoekbalk kan er (net zoals in google) een zoekfunctie worden ingegeven om tot het protocol waarnaar je op zoek bent te komen.
- 8. Het is mogelijk om protocollen als favoriet aan te duiden, op die manier kunnen ze onmiddellijk vanaf de startpagina geopend worden.

#### **Overzicht belangrijke protocollen verloskamer**

Klik hier om naar het overzicht en de protocollen te gaan van de vroedkundige afdelingen: <https://zol.iprova.be/QC/22-GN-BK>

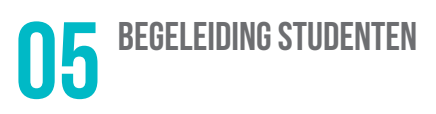

De studenten worden steeds gekoppeld aan een vroedvrouw/mentor/stagecoach. Elke vroedvrouw/ verpleegkundige krijgt een x aantal patiënten toegewezen, dit wordt bepaald op het ritme van de verloskamer en de drukte. Studenten worden tijdens de briefing aan een vroedvrouw gekoppeld en vervolledigen de shift samen met deze vroedvrouw. De namen van de mentoren zijn terug te vinden op ons studentenbord in de dienstplaats.

# 5.1 Eerste stagedag

- De eerste stagedag start met een introductie (door de werkgroep)
- De doelstellingen worden kenbaar gemaakt telkens wanneer de student met een andere vroedvrouw werkt.
- De student geeft ook duidelijk weer wat ze reeds mag of nog niet mag uitvoeren
- De e-learnings worden correct afgewerkt voor aanvang van de stage
- De badge dient steeds zichtbaar gedragen te worden.
- De student ontvangt een opvallende pennenhouder waardoor het voor de patiënten en alle medewerkers duidelijk is dat je op stage bent.

### 5.2 Rondleiding op VK – Opvang door het team

De werkgroep zorgt voor de eerste opvang en rondleiding op de afdeling. De rondleiding start indien alle studenten aanwezig zijn op dienst.

Gedurende de ganse stageperiode zullen we als team aandacht hebben voor de studenten die aanwezig zijn op de afdeling. Dit wil zeggen : indien je een andere student tegenkomt in de dienstgangen of lokalen informeer je kort bij de student of alles in orde is. De bedoeling is dat alle studenten zich opgenomen voelen in het team.

### 5.3 Feedbackformulieren

- De student geeft spontaan en tijdig haar feedbackformulier af aan de vroedvrouw. Indien er geen formulier wordt afgegeven aan de vroedvrouw op het einde van de stagedag, wordt er door de vroedvrouw een 'vervangend formulier' opgemaakt en getekend met vermelding 'geen feedbackformulier ontvangen'
- Initiatief nemen is heel belangrijk, maar vraag ook naar technieken die moeten geoefend worden. In geval van technieken die nog niet uitgevoerd mogen worden, kan je deze altijd laten zien, kijken is ook leren!
- Iedereen is collegiaal onder mekaar
- Er wordt onmiddellijk feedback gegeven na de uitvoering van de zorgen ( wel niet op de kamer). Er zal ook steeds een mondelinge feedback naast het geschreven feedbackformulier gegeven worden. Het geven van deze feedback gebeurd steeds met de nodige privacy voor de student.
- Positieve punten worden zeker benadrukt. Ook feedback over werkpunten dienen duidelijk gecommuniceerd te worden.
- Feedbackformulieren worden aangevuld en afgetekend met naam en paraaf
- Bij het geven van feedback in verband met technieken, worden technieken van de andere collega's niet afgebroken.

# 5.4 Werkplanning en organisatie

- Voor aanvang van het werk, dus na de briefing, wordt er samen met de student een planning opgemaakt en prioriteiten gesteld.
- Waarom-vragen mogen zeker gesteld worden waarbij je ook steeds mag doorvragen.
- Alle studenten werken onder toezicht van een vroedvrouw wat niet wegneemt dat er bepaalde taken zelfstandig kunnen uitgevoerd worden. (bv. monitors aanleggen, parameters meten…). De eindverantwoordelijkheid rust bij de vroedvrouw. Dit wil ook automatisch zeggen dat er verwacht wordt dat alles gerapporteerd wordt door de student naar de vroedvrouw.

#### 5.5 Briefing

Indien de student bellen uitdoet tijdens de briefing, vergeet dan nadien niet opnieuw te briefen.

Informeer je samen met de student voor jullie een kamer binnengaan, het patiëntendossier is er om gelezen te worden. Vul na de verzorging samen het dossier in.

#### 5.6 Beloproepen

- Worden per verdeling van de parturiënten uitgedaan
- Verdeel de beloproepen op een correcte manier
- Aan de balie kan er steeds gezien worden wie er hulp nodig heeft.

#### 5.7 Bedenkingen / vragen

Stel deze gerust We willen iedere student een heel leerrijke en aangename stage aanbieden!

Voor meer informatie Jobstudenten | ZOLjobs

Veel succes!

# **NOTITIES**

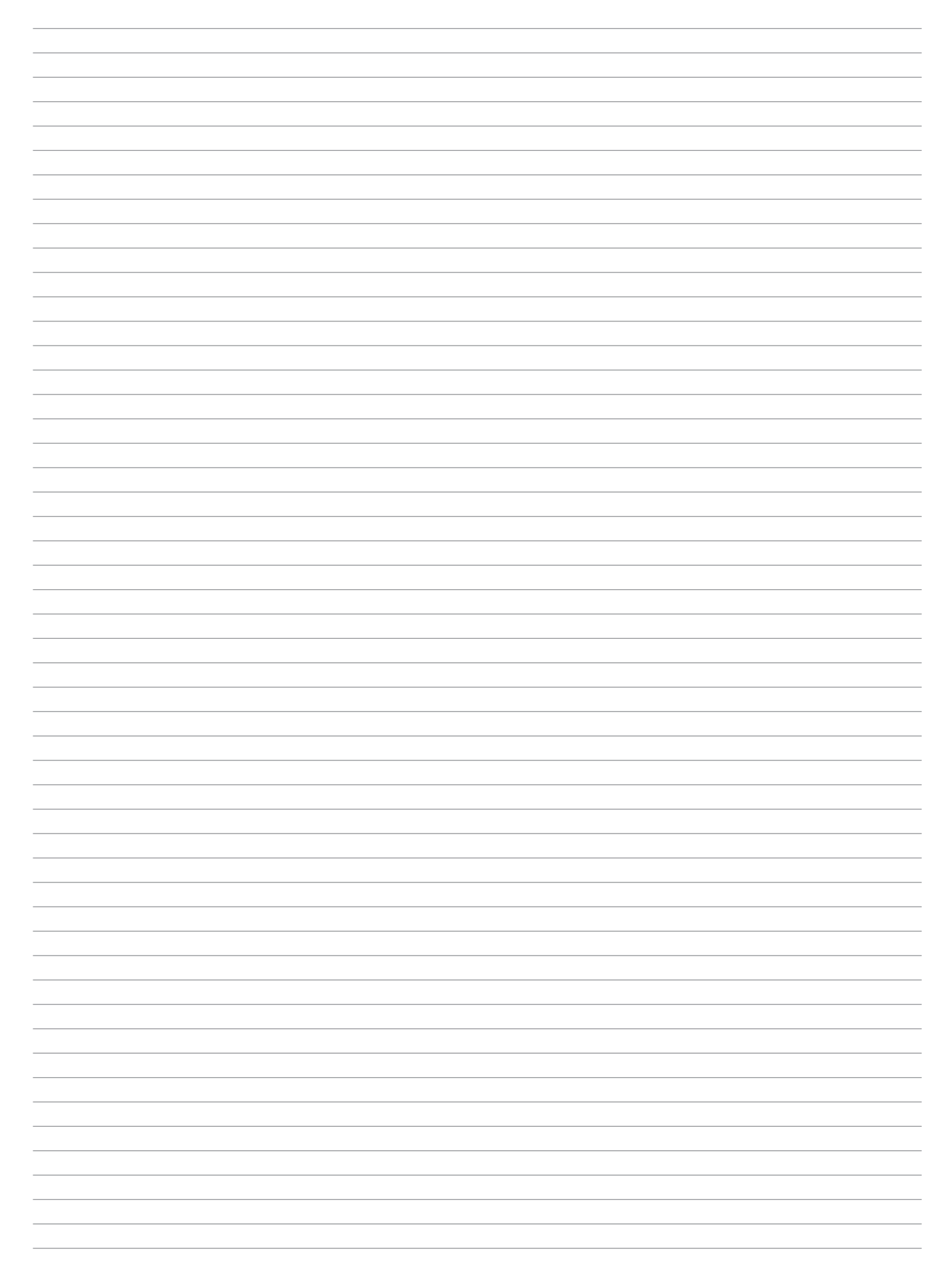

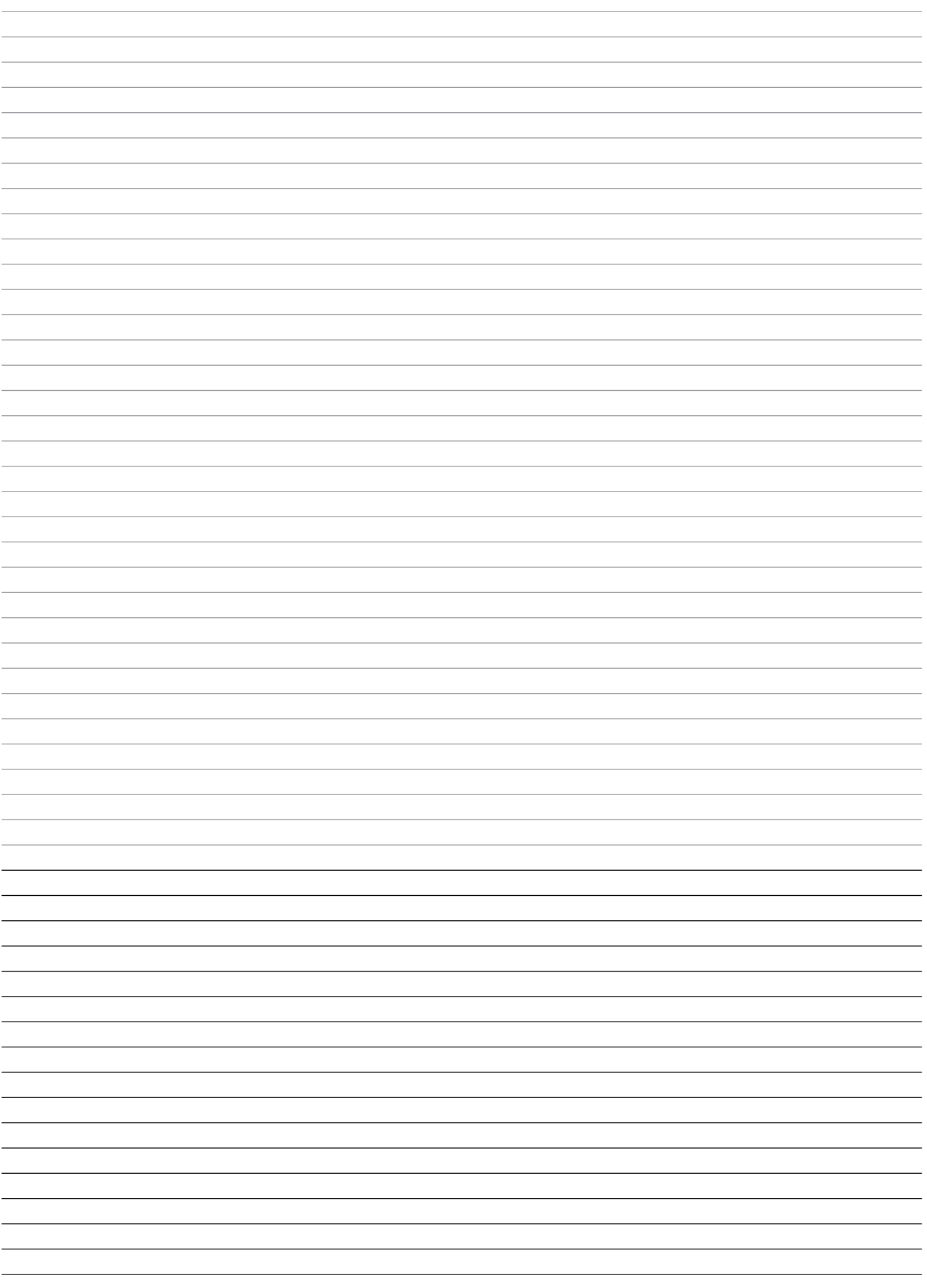

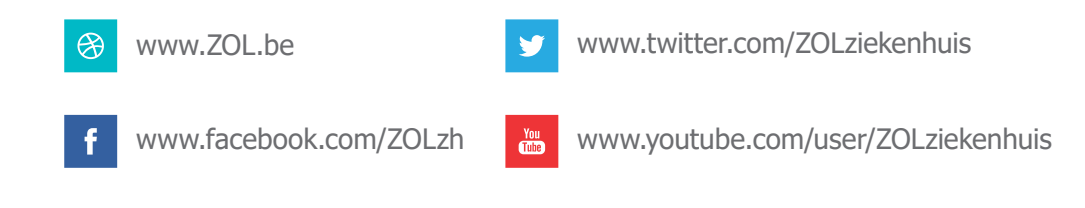

Schrijf u in op onze nieuwsbrief via www.zol.be

Raadpleeg online uw medisch dossier via www.mijnzol.be